### COMP 211 | Assembly Programming

### Chapter 3: Assembly Language Fundamentals

Cristina G. Rivera

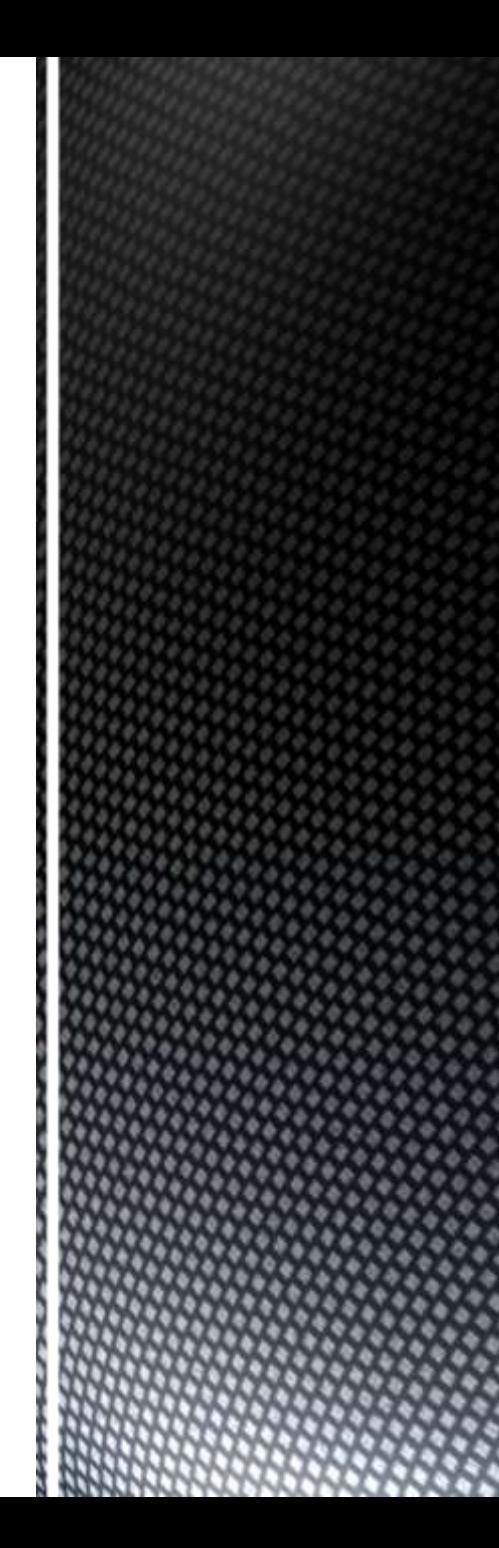

- Basic Elements of Assembly Language
- Example: Adding and Subtracting Integers
- Assembling, Linking, and Running Programs
- Defining Data
- Symbolic Constants
- Real-Address Mode Programming

#### **Chapter Overview**

- Integer constants
- **Integer expressions**
- Character and string constants
- Reserved words and identifiers
- **Directives and instructions**
- Labels
- Mnemonics and Operands
- Comments
- Examples

**Basic Elements of** Assembly Language

#### **Integer Constants**

- $\blacksquare$  Optional leading + or sign
- binary, decimal, hexadecimal, or octal digits
- Common radix characters:
	- $h hexadecimal$
	- $\blacksquare$  d decimal
	- $\blacksquare$  b binary

Examples: 30d, 6Ah, 42, 1101b Hexadecimal beginning with letter: 0A5h

### **Integer Expressions**

#### **Operators and precedence levels:**

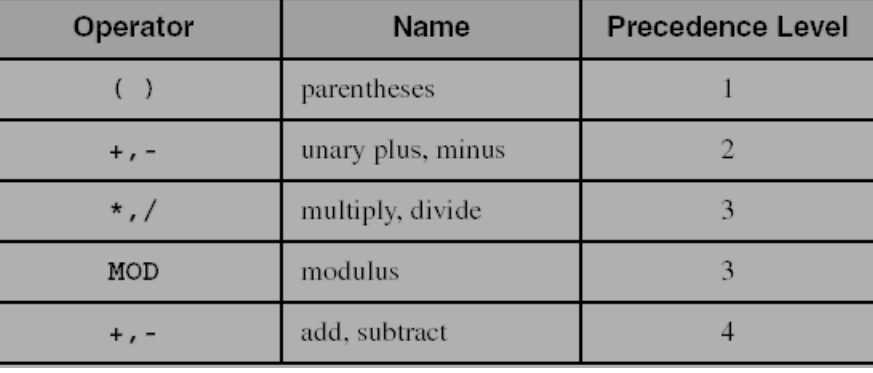

■ Examples:

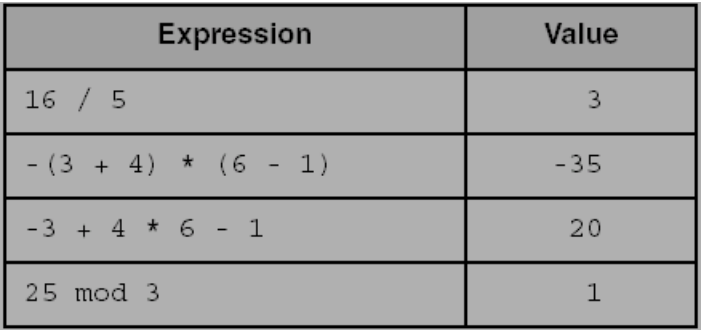

### **Character and String Constants**

- ■Enclose character in single or double quotes
	- $\blacksquare$  'A', " $X$ "
	- ASCII character = 1 byte
- **Enclose strings in single or double quotes** 
	- $"ABC"$
	- $\blacksquare$ <sup>'</sup>xyz'
	- Each character occupies a single byte
- Embedded quotes:
	- 'Say "Goodnight," Gracie'

**Reserved Words** and Identifiers

## Reserved words cannot be used as identifiers

■Instruction mnemonics, directives, type attributes, operators, predefined symbols

## **I**dentifiers

- ■1-247 characters, including digits
- not case sensitive
- **first character must be a letter, ,**  $\omega$ **, ?, or \$**

Irvine, Kip R. Assembly Language for Intel-Based Computers, 2007.

### **Directives**

## Commands that are recognized and acted upon by the assembler

- Not part of the Intel instruction set
- Used to declare code, data areas, select memory model, declare procedures, etc.
- not case sensitive

### Different assemblers have different directives

**TASM not the same as MASM, for example** 

#### Instructions

- Assembled into machine code by assembler
- Executed at runtime by the CPU
- We use the Intel IA-32 instruction set
- **An instruction contains:** 
	- Label (optional)
	- Mnemonic (required)
	- Operand (depends on the instruction)
	- Comment (optional)

### Labels

### Act as place markers

marks the address (offset) of code and data

Follow identifier rules

### Data label

- must be unique
- example: **count** DWORD 100 (not followed by colon)

### ■Code label

■ target of jump and loop instructions

### example: **L1:** (followed by colon)

# Mnemonics and Operands

### **Instruction Mnemonics**

- memory aid
- **E** examples: MOV, ADD, SUB, MUL, INC, DEC

### Operands

- constant
- constant expression
- $re$ gister
- memory (data label)

## Constants and constant expressions are often called immediate values

## Comments

### Comments are good!

- **Explain the program's purpose**
- when it was written, and by whom
- **Pericision information**
- tricky coding techniques
- application-specific explanations
- Single-line comments
	- begin with semicolon (;)

### Multi-line comments

- begin with COMMENT directive and a programmer-chosen character
- end with the same programmer-chosen character

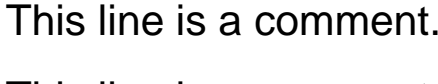

COMMENT &

This line is a comment.

&

# **Instruction Format Examples**

### No operands

- stc (arry flag) ; set Carry flag
- ■One operand
	- ■inc eax ; register
	- inc myByte (a) ; memory
- Two operands
	-
	-
	-
	- add ebx,ecx (a) is register, register
	- sub myByte,25 (a) sub myByte,25 (a) sub myByte,25
	- add eax, 36 \* 25 (a) register, constant-expression

### **What's Next**

Basic Elements of Assembly Language

- **Example: Adding and Subtracting Integers**
- Assembling, Linking, and Running Programs
- Defining Data
- Symbolic Constants
- Real-Address Mode Programming

### Example: Adding and Subtracting Integers

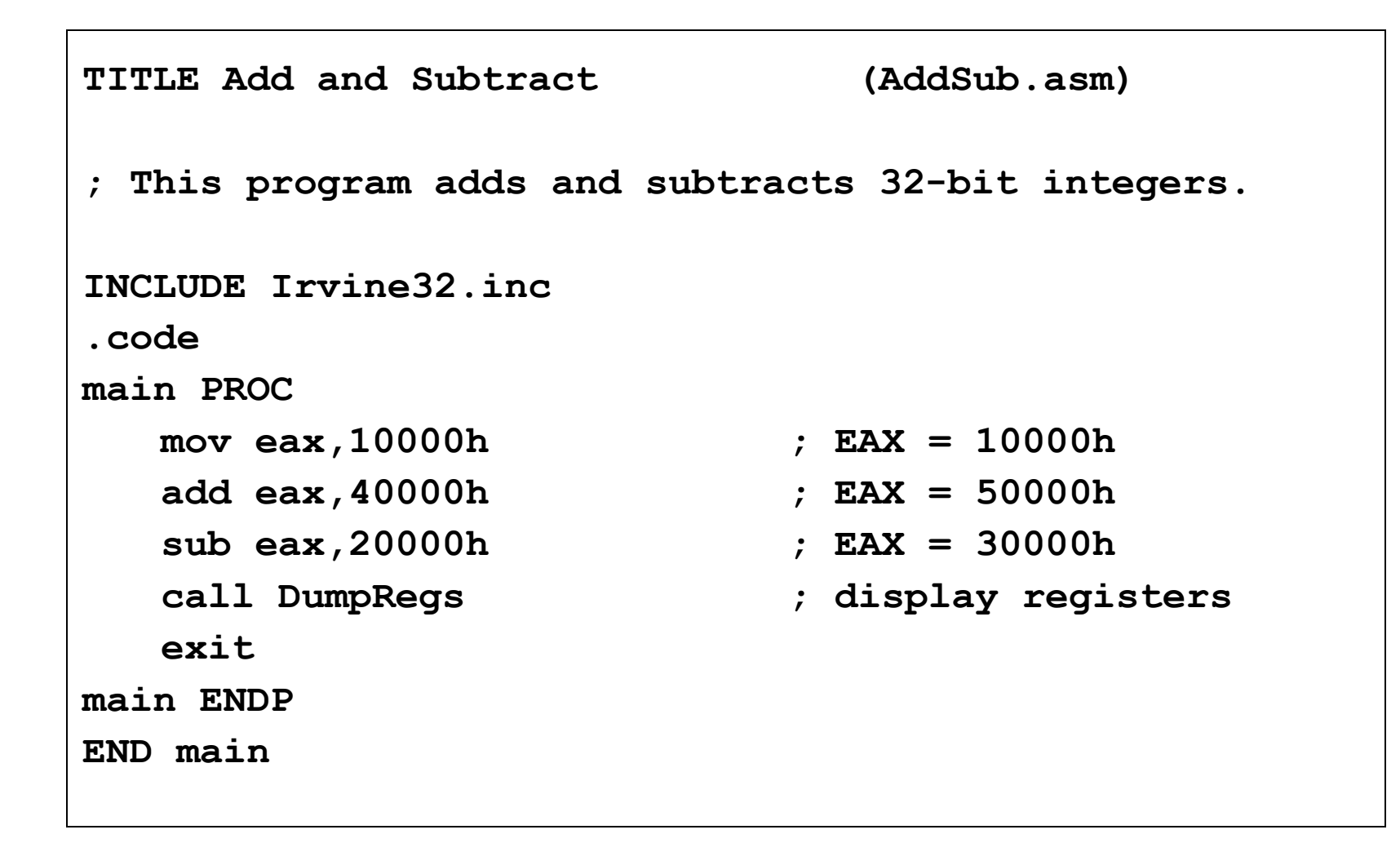

#### **Example Output**

Program output, showing registers and flags:

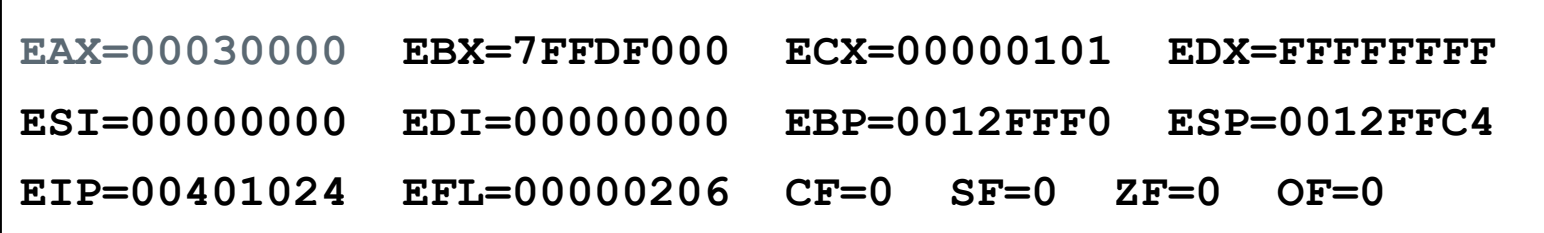

Suggested Coding Standards (1 of 2)

### Some approaches to capitalization

- capitalize nothing
- capitalize everything
- capitalize all reserved words, including instruction mnemonics and register names
- capitalize only directives and operators
- Other suggestions
	- descriptive identifier names
	- spaces surrounding arithmetic operators
	- **blank lines between procedures**

**Suggested Coding** Standards (2 of 2)

### $\blacksquare$ Indentation and spacing

- code and data labels no indentation
- **Executable instructions indent 4-5 spaces**
- comments: begin at column 40-45, aligned vertically
- 1-3 spaces between instruction and its operands
	- $\blacksquare$  ex: mov ax, bx
- **1-2 blank lines between procedures**

#### Program Template

```
TITLE Program Template (Template.asm)
; Program Description:
; Author:
; Creation Date:
; Revisions: 
; Date: Modified by:
INCLUDE Irvine32.inc
.data
   ; (insert variables here)
.code
main PROC
   ; (insert executable instructions here)
   exit
main ENDP
   ; (insert additional procedures here)
END main
```
#### **What's Next**

- Basic Elements of Assembly Language
- Example: Adding and Subtracting Integers
- **Assembling, Linking, and Running Programs**
- Defining Data
- Symbolic Constants
- Real-Address Mode Programming

### Assembling, Linking, and Running Programs

- Assemble-Link-Execute Cycle
- make32.bat
- Listing File
- Map File
- **The following diagram describes the steps from creating a source** program through executing the compiled program.
- If the source code is modified, Steps 2 through 4 must be repeated.

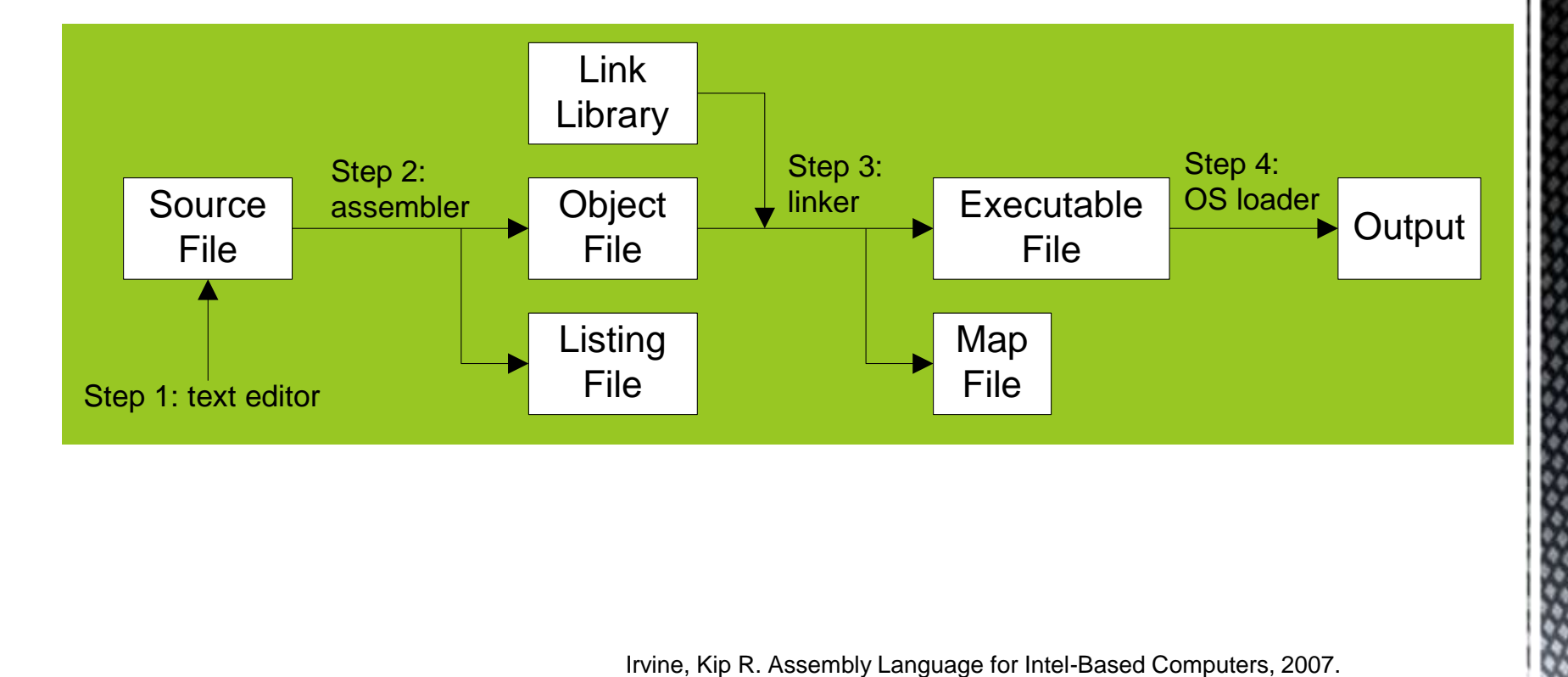

### **Listing File**

- Use it to see how your program is compiled
- Contains
	- source code
	- addresses
	- object code (machine language)
	- segment names
	- symbols (variables, procedures, and constants)
- Example: [addSub.lst](AddSubLst.txt)

### **Map File**

### ■Information about each program segment:

- **starting address**
- ending address
- size
- segment type

Example: [addSub.map](AddSubMap.txt) (16-bit version)

### **What's Next**

- Basic Elements of Assembly Language
- Example: Adding and Subtracting Integers
- Assembling, Linking, and Running Programs
- **Defining Data**
- Symbolic Constants
- Real-Address Mode Programming

### **Defining Data**

- Intrinsic Data Types
- Data Definition Statement
- Defining BYTE and SBYTE Data
- **Defining WORD and SWORD Data**
- Defining DWORD and SDWORD Data
- Defining QWORD Data
- **Defining TBYTE Data**
- Defining Real Number Data
- Little Endian Order
- Adding Variables to the AddSub Program
- Declaring Uninitialized Data

### **Intrinsic Data** Types  $(1 of 2)$

### BYTE, SBYTE

■ 8-bit unsigned integer; 8-bit signed integer

## WORD, SWORD

**16-bit unsigned & signed integer** 

## DWORD, SDWORD

■ 32-bit unsigned & signed integer

## QWORD

64-bit integer

### ■TBYTE

■ 80-bit integer

**Intrinsic Data** Types (2 of 2)

### REAL4

- ■4-byte IEEE short real
- REAL8
	- 8-byte IEEE long real
- REAL10
	- 10-byte IEEE extended real

### **Data Definition Statement**

- A data definition statement sets aside storage in memory for a variable.
- May optionally assign a name (label) to the data
- Syntax:

[*name*] *directive initializer* [,*initializer*] . . .

**value1 BYTE 10**

All initializers become binary data in memory

### Defining BYTE and SBYTE Data

Each of the following defines a single byte of storage:

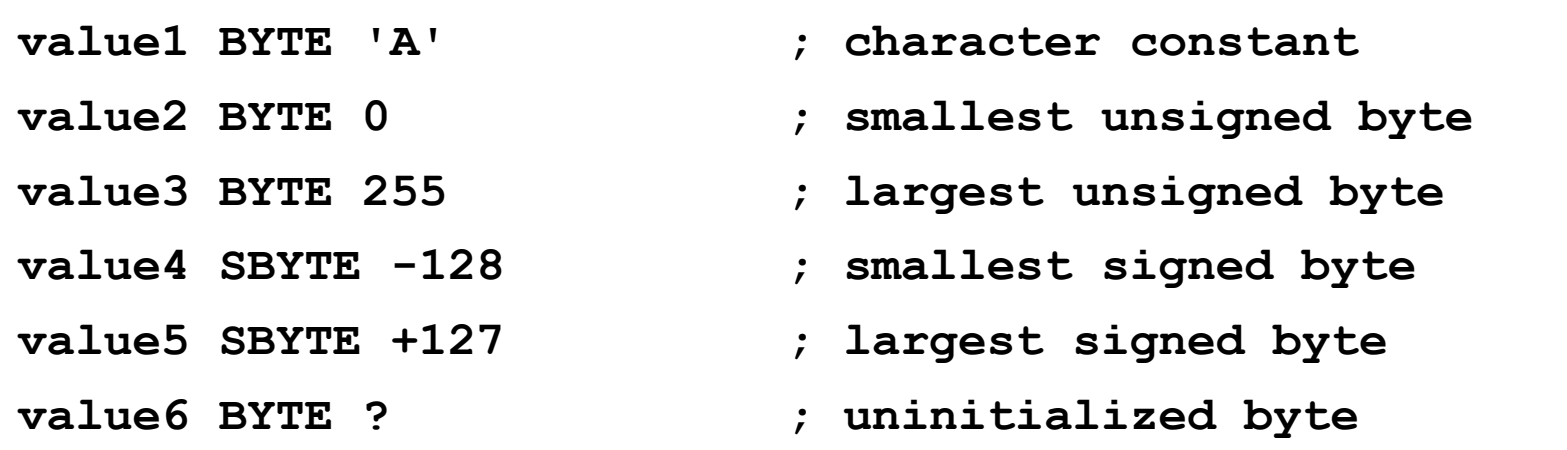

### **Defining Byte Arrays**

Examples that use multiple initializers:

**list1 BYTE 10,20,30,40 list2 BYTE 10,20,30,40 BYTE 50,60,70,80 BYTE 81,82,83,84 list3 BYTE ?,32,41h,00100010b list4 BYTE 0Ah,20h,'A',22h**

#### Defining Strings (1  $of 3)$

- A string is implemented as an array of characters
	- For convenience, it is usually enclosed in quotation marks
	- $\blacksquare$  It often will be null-terminated
- Examples:

```
str1 BYTE "Enter your name",0
str2 BYTE 'Error: halting program',0
str3 BYTE 'A','E','I','O','U'
greeting BYTE "Welcome to the Encryption Demo program "
          BYTE "created by Kip Irvine.",0
```
### Defining Strings (2 of 3)

To continue a single string across multiple lines, end each line with a comma:

```
menu BYTE "Checking Account",0dh,0ah,0dh,0ah,
   "1. Create a new account",0dh,0ah,
   "2. Open an existing account",0dh,0ah,
   "3. Credit the account",0dh,0ah,
   "4. Debit the account",0dh,0ah,
   "5. Exit",0ah,0ah,
   "Choice> ",0
```
### Defining Strings (3 of 3)

- End-of-line character sequence:
	- 0Dh = carriage return
	- $\blacksquare$  0Ah = line feed

```
str1 BYTE "Enter your name: ",0Dh,0Ah
     BYTE "Enter your address: ",0
newLine BYTE 0Dh,0Ah,0
```
*Idea:* Define all strings used by your program in the same area of the data segment.

### Using the DUP Operator

- Use DUP to allocate (create space for) an array or string. Syntax: *counter* DUP ( *argument* )
- *Counter* and *argument* must be constants or constant expressions

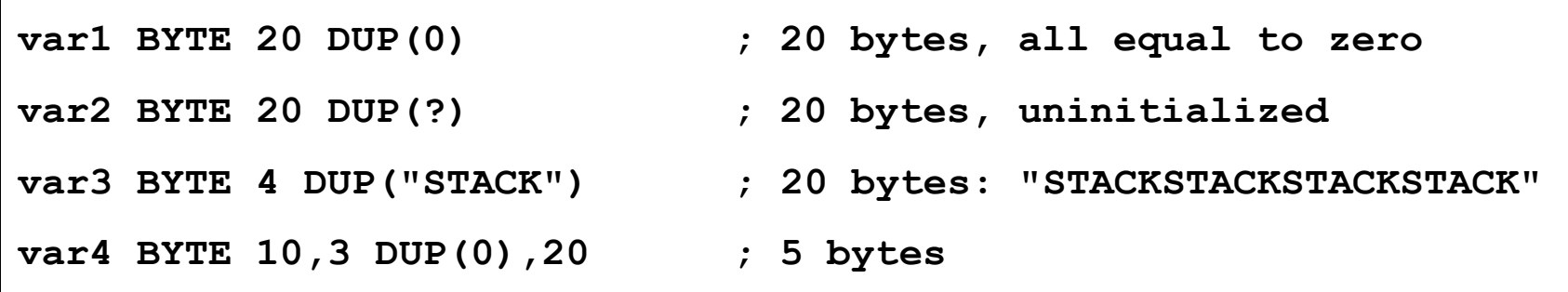

### Defining WORD and SWORD Data

- **Define storage for 16-bit integers** 
	- or double characters
	- single value or multiple values

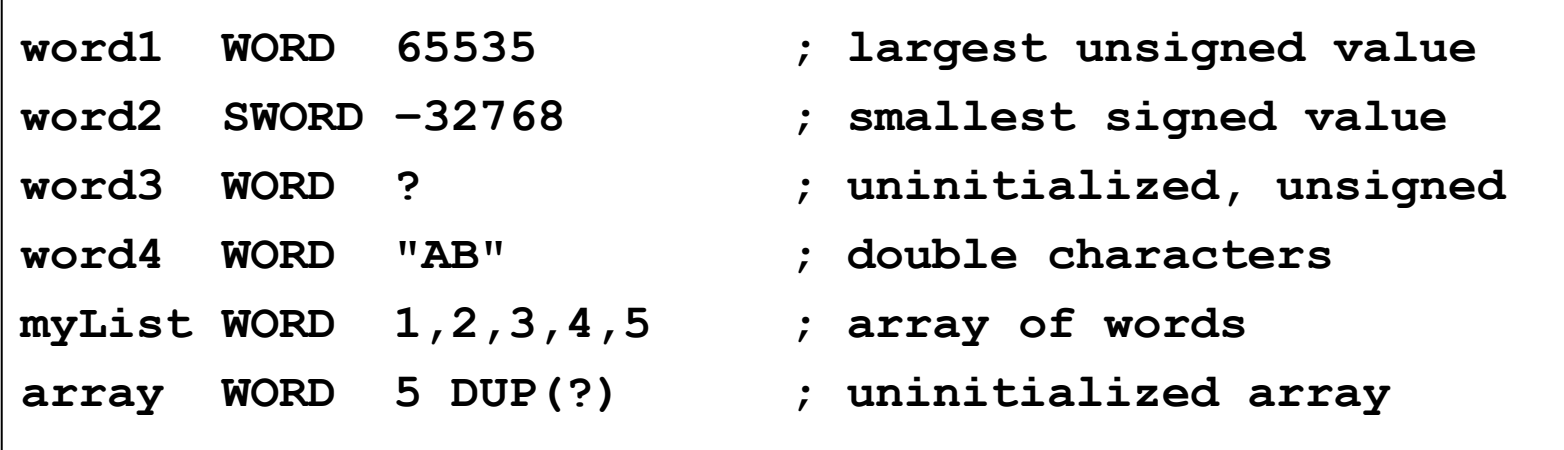

### Defining DWORD and **SDWORD Data**

Storage definitions for signed and unsigned 32-bit integers:

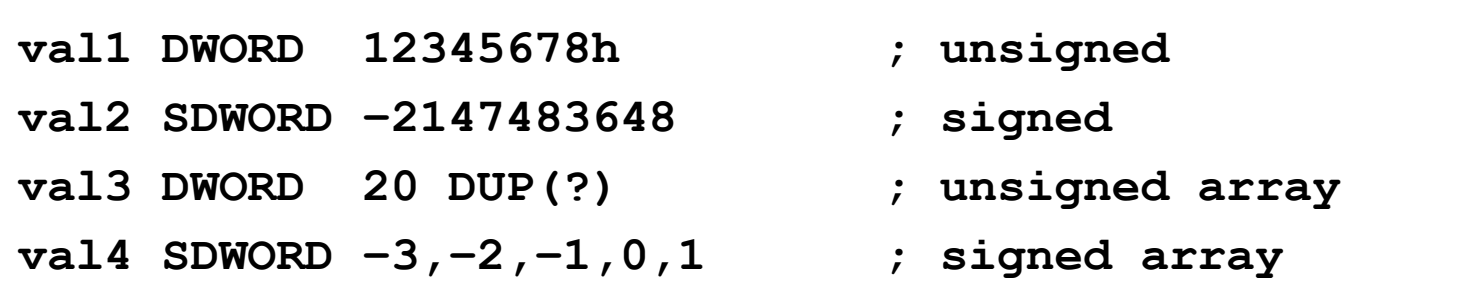

### Defining QWORD, TBYTE, Real Data

Storage definitions for quadwords, tenbyte values, and real numbers:

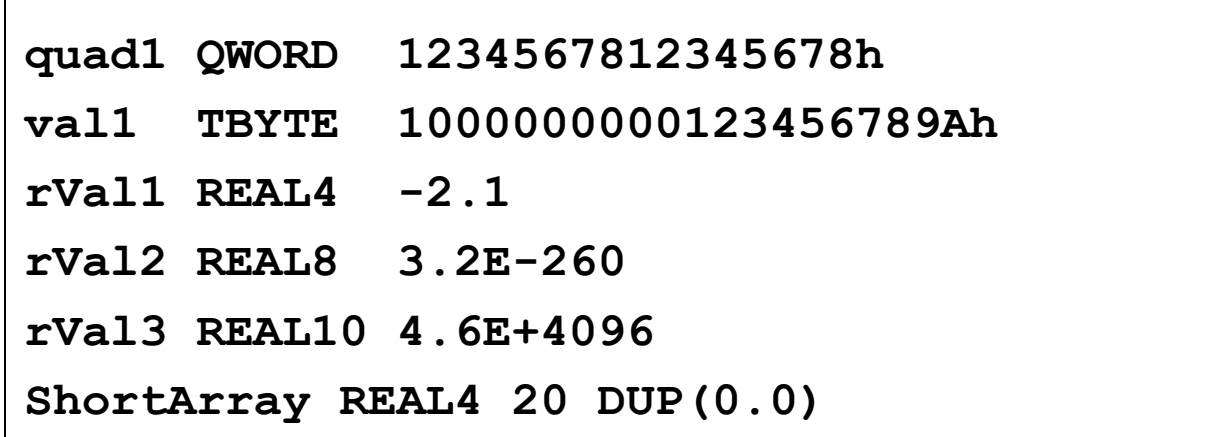

### Little Endian Order

 All data types larger than a byte store their individual bytes in reverse order. The least significant byte occurs at the first (lowest) memory address.

■ Example:

#### **val1 DWORD 12345678h**

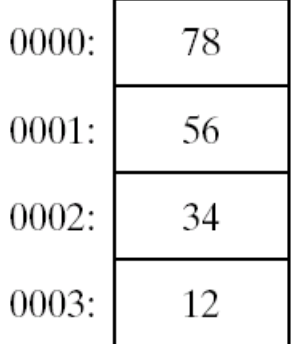

### **Adding Variables to AddSub**

```
TITLE Add and Subtract, Version 2 (AddSub2.asm)
; This program adds and subtracts 32-bit unsigned
; integers and stores the sum in a variable.
INCLUDE Irvine32.inc
.data
val1 DWORD 10000h
val2 DWORD 40000h
val3 DWORD 20000h
finalVal DWORD ?
.code
main PROC
   mov eax,val1 ; start with 10000h
   add eax,val2 ; add 40000h
   sub eax,val3 ; subtract 20000h
   mov finalVal,eax ; store the result (30000h)
   call DumpRegs ; display the registers
   exit
main ENDP
END main
```
### **Declaring Unitialized Data**

- Use the .data? directive to declare an unintialized data segment: **.data?**
- Within the segment, declare variables with "?" initializers: **smallArray DWORD 10 DUP(?)**

#### Advantage: the program's EXE file size is reduced.

### **What's Next**

- Basic Elements of Assembly Language
- Example: Adding and Subtracting Integers
- Assembling, Linking, and Running Programs
- Defining Data
- **Symbolic Constants**
- Real-Address Mode Programming

### Symbolic Constants

- Equal-Sign Directive
- ■Calculating the Sizes of Arrays and Strings
- ■EQU Directive
- ■TEXTEQU Directive

### Equal-Sign **Directive**

#### *name* = *expression*

- expression is a 32-bit integer (expression or constant)
- may be redefined
- *name* is called a symbolic constant
- **good programming style to use** symbols

**COUNT = 500 . . mov al,COUNT**

Irvine, Kip R. Assembly Language for Intel-Based Computers, 2007.

### **Calculating the Size** of a Byte Array

#### ■ current location counter: \$

- subtract address of list
- $\blacksquare$  difference is the number of bytes

**list BYTE 10,20,30,40 ListSize = (\$ - list)**

**Calculating the Size** of a Word Array

Divide total number of bytes by 2 (the size of a word)

**list WORD 1000h,2000h,3000h,4000h ListSize = (\$ - list) / 2**

Irvine, Kip R. Assembly Language for Intel-Based Computers, 2007.

### Calculating the Size of a Doubleword Array

Divide total number of bytes by 4 (the size of a doubleword)

**list DWORD 1,2,3,4 ListSize = (\$ - list) / 4**

### **EQU Directive**

- Define a symbol as either an integer or text expression.
- Cannot be redefined

```
PI EQU <3.1416>
pressKey EQU <"Press any key to continue...",0>
.data
prompt BYTE pressKey
```
### **TEXTEQU Directive**

- Define a symbol as either an integer or text expression.
- Called a text macro
- Can be redefined

```
continueMsg TEXTEQU <"Do you wish to continue (Y/N)?">
rowsize = 5.data
prompt1 BYTE continueMsg
count TEXTEQU %(rowSize * 2) ; evaluates the expression
setupAL TEXTEQU <mov al,count>
.code
setupAL ; generates: "mov al,10"
```
### **What's Next**

- Basic Elements of Assembly Language
- Example: Adding and Subtracting Integers
- Assembling, Linking, and Running Programs
- Defining Data
- Symbolic Constants
- **Real-Address Mode Programming**

### **Real-Address Mode** Programming (1 of 2)

#### Generate 16-bit MS-DOS Programs

#### ■ Advantages

- enables calling of MS-DOS and BIOS functions
- $\blacksquare$  no memory access restrictions

#### ■ Disadvantages

- must be aware of both segments and offsets
- cannot call Win32 functions (Windows 95 onward)
- limited to 640K program memory

### **Real-Address Mode** Programming (2 of 2)

#### ■ Requirements

- INCLUDE Irvine16.inc
- Initialize DS to the data segment:

**mov ax,@data**

**mov ds,ax**

Irvine, Kip R. Assembly Language for Intel-Based Computers, 2007.

### Add and Subtract, 16-Bit Version

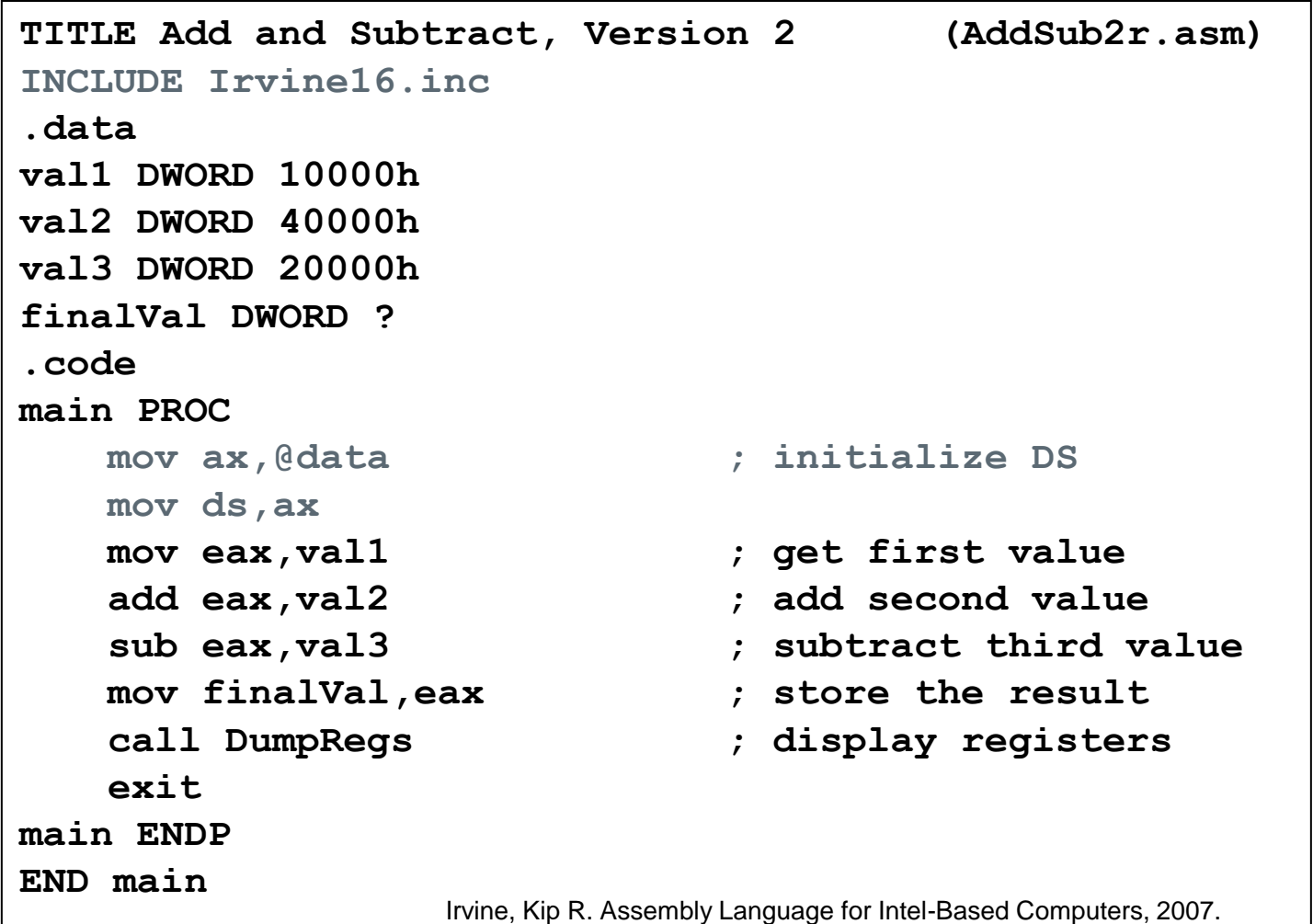

- Integer expression, character constant
- $\blacksquare$  directive interpreted by the assembler
- $\blacksquare$  instruction executes at runtime
- code, data, and stack segments
- source, listing, object, map, executable files
- Data definition directives:
	- BYTE, SBYTE, WORD, SWORD, DWORD, SDWORD, QWORD, TBYTE, REAL4, REAL8, and REAL10
	- DUP operator, location counter (\$)
- Symbolic constant
	- $\blacksquare$  EQU and TEXTEQU

### Summary

**TITLE Add and Subtract (AddSub2.asm)**

**INCLUDE Irvine.inc .data val1 WORD 10000h val2 WORD 40000h val3 WORD 20000h Val4 SDWORD -3 Val5 SDWORD -5 finalVal WORD ? .code main PROC mov eax,val1 add eax,val2 sub eax,val3 mov finalVal,eax call dumpregs mov eax, val4 Mul eax,val5 call DumpRegs exit main ENDP** END main **mov eax, val5 mul val4 call DumpRegs**

Exercise:

Encircle the Error